Up-to-date Questions and Answers from authentic resources to improve knowledge and pass the exam at very first attempt. ----- Guaranteed.

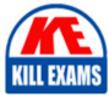

PASS

C1000-132 Dumps C1000-132 Braindumps C1000-132 Real Questions C1000-132 Practice Test C1000-132 Actual Questions

killexams.com

IBM

# C1000-132

IBM Maximo Manage v8.0 Implementation

ORDER FULL VERSION)

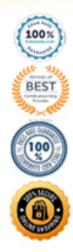

https://killexams.com/pass4sure/exam-detail/C1000-132

#### **Question: 1**

What information can be updated in the Master PM application for an associated Preventive Maintenance record (PM)?

- A. Work Order Status
- B. PM Forecast
- C. Generate Work Orders
- D. PM Hierarchy

Answer: B

Explanation: In the Master PM application, you can update the PM Forecast for an associated Preventive Maintenance record (PM). The PM Forecast allows you to specify the number of days in advance when work orders should be generated for the PM. By updating the PM Forecast, you can control the scheduling of preventive maintenance activities and ensure timely work order generation.

#### **Question: 2**

Which configuration object is used to define the structure and attributes of an Asset in IBM Maximo?

- A. Item Master
- B. Asset Template
- C. Classifications
- D. Asset Specification
- E. Asset Catalog

Answer: B

Explanation: The configuration object used to define the structure and attributes of an Asset in IBM Maximo is the Asset Template. An Asset Template is a reusable configuration object that defines the common attributes and structure for a group of assets. It serves as a blueprint for creating assets with consistent attributes and relationships. By selecting option B, you can define and customize the structure and attributes of assets in IBM Maximo.

## Question: 3

Which of the following statements is true regarding Platform Configuration in IBM Maximo Manage v8.0?

A. Platform Configuration allows customization of user interface themes and colors.

B. Platform Configuration enables the creation of custom workflows and automation processes.

C. Platform Configuration provides tools for database optimization and performance tuning.

D. Platform Configuration allows integration with external systems and data sources.

E. Platform Configuration provides advanced reporting and analytics capabilities.

Answer: B, D

Explanation: Platform Configuration in IBM Maximo Manage v8.0 encompasses the creation of custom workflows and automation processes, as well as the integration with external systems and data sources. It enables administrators to design and implement tailored business processes and connect Maximo with other applications and databases. While options such as customization of user interface themes and colors, database optimization, and advanced reporting are available in Maximo, they fall under different areas of configuration and customization.

### **Question: 4**

Which component of the Maximo Application Suite provides a unified view of all Maximo applications and allows users to navigate between different modules seamlessly?

- A. Maximo Asset Management
- B. Maximo Application Designer
- C. Maximo Integration Framework
- D. Maximo Application Suite Navigator

Answer: D

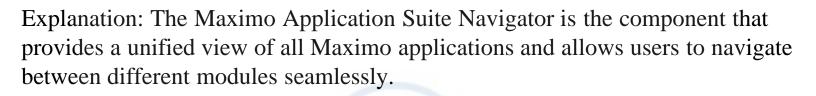

#### **Question: 5**

Which of the following applications are used to configure Asset Depreciation in IBM Maximo Manage v8.0?

- A. Chart of Accounts
- B. Tools
- C. Asset Templates
- D. Locations
- E. Assets
- F. Item Master

#### Answer: C, D, E

Explanation: Asset Depreciation can be configured in the Asset Templates, Locations, and Assets applications within IBM Maximo Manage v8.0. These applications allow you to define the depreciation rules and methods for various assets, assign them to specific locations, and associate them with relevant asset templates.

### **Question: 6**

When creating a new Inspection form, a client requires a Work Order to be created if certain responses are recorded. Which two actions are required for this to be achieved?

- A. Choose Work Order on question action.
- B. Make the question response interactive.
- C. In Form Settings add an Action Script.
- D. In the Question Options, set the Require action flag.
- E. Create an escalation on the QRESPONSE Object.

Answer: A, D

Explanation: To create a Work Order based on certain responses recorded in an Inspection form, the following actions are required:

A. Choose Work Order on question action: This action allows you to specify that a Work Order should be created when certain responses are recorded.

D. In the Question Options, set the Require action flag: By setting the Require action flag, you ensure that the creation of a Work Order is triggered based on the specified responses.

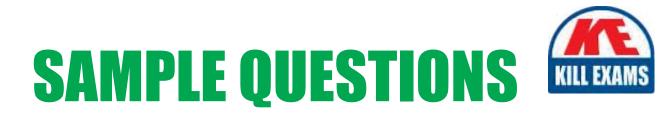

# These questions are for demo purpose only. **Full version** is up to date and contains actual questions and answers.

Killexams.com is an online platform that offers a wide range of services related to certification exam preparation. The platform provides actual questions, exam dumps, and practice tests to help individuals prepare for various certification exams with confidence. Here are some key features and services offered by Killexams.com:

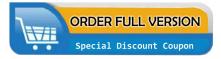

<u>Actual Exam Questions</u>: Killexams.com provides actual exam questions that are experienced in test centers. These questions are updated regularly to ensure they are up-to-date and relevant to the latest exam syllabus. By studying these actual questions, candidates can familiarize themselves with the content and format of the real exam.

**<u>Exam Dumps</u>**: Killexams.com offers exam dumps in PDF format. These dumps contain a comprehensive collection of questions and answers that cover the exam topics. By using these dumps, candidates can enhance their knowledge and improve their chances of success in the certification exam.

**<u>Practice Tests</u>**: Killexams.com provides practice tests through their desktop VCE exam simulator and online test engine. These practice tests simulate the real exam environment and help candidates assess their readiness for the actual exam. The practice tests cover a wide range of questions and enable candidates to identify their strengths and weaknesses.

**<u>Guaranteed Success</u>**: Killexams.com offers a success guarantee with their exam dumps. They claim that by using their materials, candidates will pass their exams on the first attempt or they will refund the purchase price. This guarantee provides assurance and confidence to individuals preparing for certification exams.

**<u>Updated Content:</u>** Killexams.com regularly updates its question bank and exam dumps to ensure that they are current and reflect the latest changes in the exam syllabus. This helps candidates stay up-to-date with the exam content and increases their chances of success.

**<u>Technical Support</u>**: Killexams.com provides free 24x7 technical support to assist candidates with any queries or issues they may encounter while using their services. Their certified experts are available to provide guidance and help candidates throughout their exam preparation journey.

For More exams visit https://killexams.com/vendors-exam-list Kill your exam at First Attempt....Guaranteed!